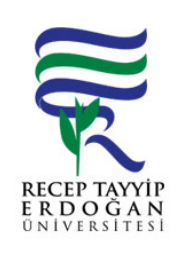

## GELEN/G DEN SEVK ONAY LEMLER AKI SÜREC

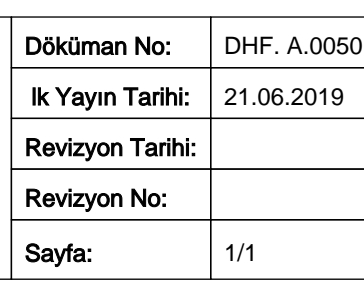

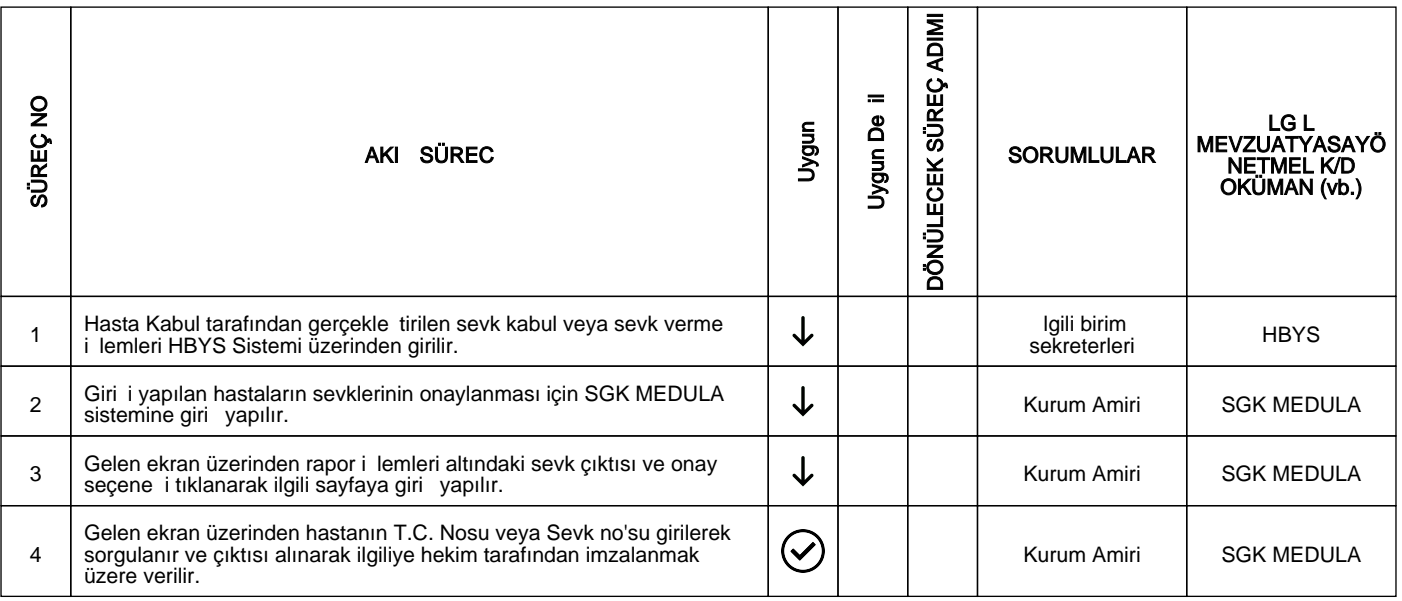

## HAZIRLAYAN

......./......./...........

Birim Kalite Komisyonu **MZA** 

ONAYLAYAN

......./......./...........

Dekan

**MZA**